Приложение 1

«УТВЕРЖДАЮ» Ректор ФГБОУ ВПО «Брянский сох дарственный технический университет» О.Н. Федонин  $2013$   $\Gamma$ . ПОРЯДОК ДЕЙСТВИЙ для создания адреса / восстановление пароля электронной почты структурного подразделения вуза

- 1. Руководитель подразделения формирует заявку на создание адреса (восстановление пароля) электронной почты структурного подразделения университета (приложение 3) и передает сформированную заявку в Брянский ОЦНИТ (ауд. 316, уч. корпус №4).
- 2. Директор ОЦНИТ предварительно анализирует поступившую заявку, при необходимости связывается с руководителем подразделения для уточнения особенностей, и в случае возможности реализации заявки дает указание сотрудникам ОЦНИТ о необходимости и сроках выполнения этой заявки.
- 3. Сотрудники ОЦНИТ предварительно связываются с указанным в заявке контактным лицом и уточняют время своего прихода.
- 4. По указанию директора ОЦНИТ сотрудники ОЦНИТ:
	- заводят учетную запись электронной почты в домене tu-bryansk.ru
	- согласуют с указанным в заявке контактным лицом время прихода в указанную в заявке аудиторию подразделения;
	- в заранее оговоренное время осуществляют комплекс работ (настройка программного обеспечения почтового клиента для электронной почты);
	- осуществляют тестирование работы электронной почты в присутствии заказчика (руководителя подразделения или указанного им ответственного лица);
	- передают руководителю подразделения для подписи Акт о выполнении заявки на создание адреса (восстановление пароля) электронной почты подразделения университета (приложение 5).
- 5. Руководитель подразделения подписывает Акт о выполнении заявки на создание/восстановление адреса/пароля электронной почты подразделения университета.
- 6. Сотрудники ОЦНИТ извещают директора ОЦНИТ о полном выполнении заявки путем регистрации подписанного руководителем подразделения Акта о выполнении заявки.

Приложение 2

«УТВЕРЖДАЮ» Ректор ФГБОУ ВПО «Брянский ударственный технический университет» О.Н. Федонин 2013 г. **\* НОРЯДОК ДЕЙСТВИЙ** для создания адреса / восстановление пароля электронной почты работника вуза

- 1. Работник вуза формирует заявку на создание адреса / восстановление пароля электронной почты (приложение 4) и передает сформированную заявку в Брянский ОЦНИТ (ауд. 316, уч. корпус №4).
- 2. Директор ОЦНИТ предварительно анализирует поступившую заявку, при необходимости связывается с заявителем для уточнения особенностей, и в случае возможности реализации заявки дает указание сотрудникам ОЦНИТ о необходимости и сроках выполнения этой заявки.
- 3. По указанию директора ОЦНИТ сотрудники ОЦНИТ:
	- заводят учетную запись электронной почты в домене tu-bryansk.ru
	- в заранее оговоренное время осуществляют комплекс работ (настройка программного обеспечения почтового клиента для электронной почты);
	- осуществляют тестирование работы электронной почты в присутствии заказчика;
	- подписывают Акт о выполнении заявки на создание адреса (восстановление пароля) электронной почты у сотрудника (приложение 5).
- 4. Сотрудники ОЦНИТ извещают директора ОЦНИТ о полном выполнении заявки путем регистрации подписанного Акта о выполнении заявки.

Директору Брянского ОЦНИТ

Беспалову В.А.

## **ЗАЯВКА**

# **на создание адреса / восстановление пароля электронной почты структурного подразделения БГТУ**

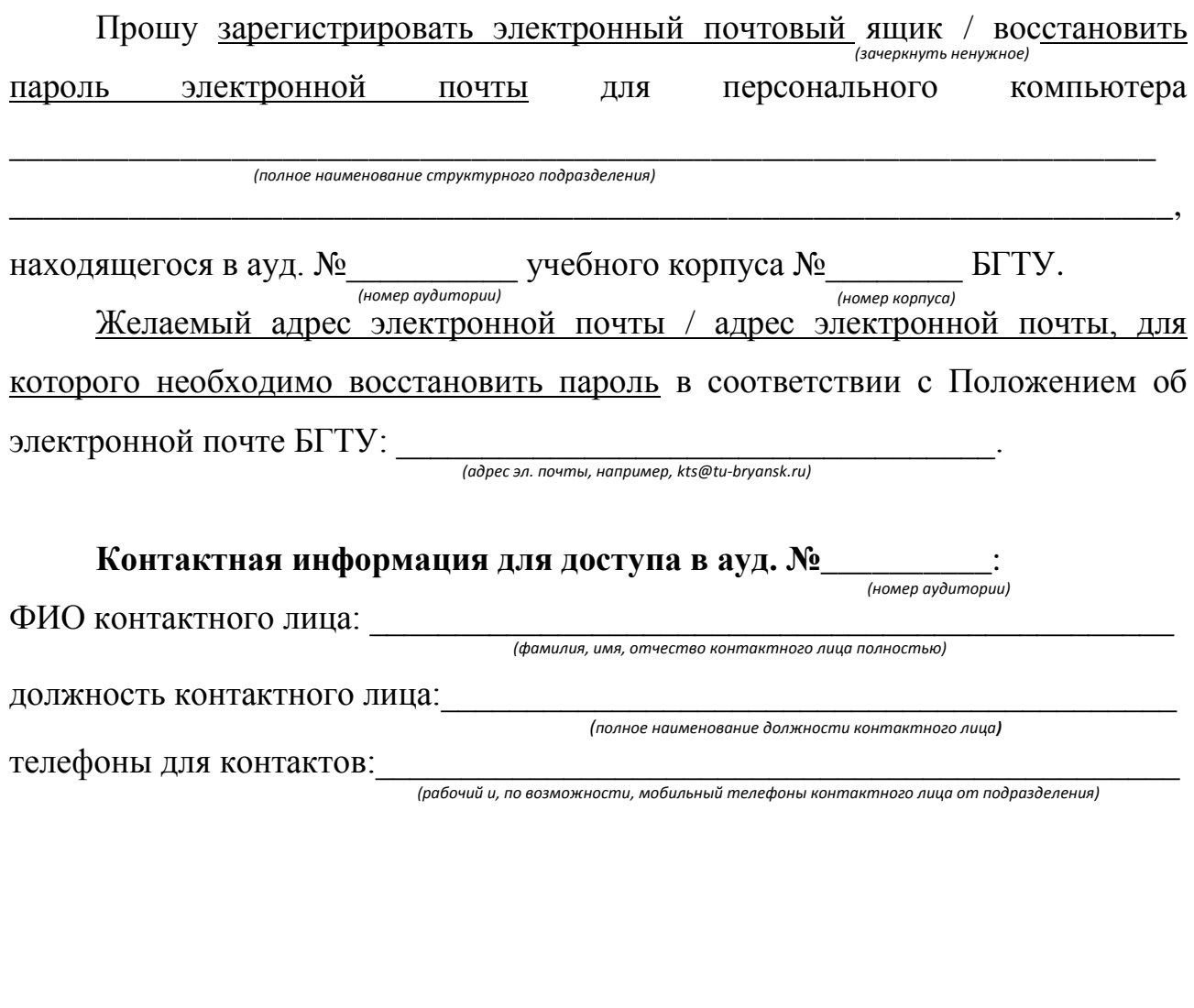

\_\_\_\_\_\_\_\_\_\_\_\_\_\_\_\_\_\_\_\_\_\_\_\_\_\_\_\_\_\_\_ \_\_\_\_\_\_\_\_\_\_\_\_\_\_ /\_\_\_\_\_\_\_\_\_\_\_\_\_\_\_\_\_\_\_ /  $\left\langle \frac{a_{1}}{b_{1}}\right\rangle$   $\frac{a_{2}}{b_{1}}\right\vert$   $\frac{a_{2}}{b_{2}}\right\vert$   $\frac{a_{3}}{b_{1}}\right\vert$   $\frac{a_{1}}{b_{1}}\right\vert$   $\frac{a_{2}}{b_{1}}\right\vert$   $\frac{a_{1}}{b_{1}}\right\vert$   $\frac{a_{2}}{b_{1}}\right\vert$   $\frac{a_{1}}{b_{1}}\right\vert$   $\frac{a_{2}}{b_{1}}\right\vert$   $\frac{a_{1}}{b_{1}}\right\vert$   $\frac{a_{2}}$ *(Фамилия и инициалы) (Наименование подразделения) (Подпись)*

Руководитель подразделения

Директору Брянского ОЦНИТ Беспалову В.А.

## **ЗАЯВКА на создание адреса / восстановление пароля электронной почты сотрудника БГТУ**

Прошу зарегистрировать адрес / восстановить пароль электронной почты

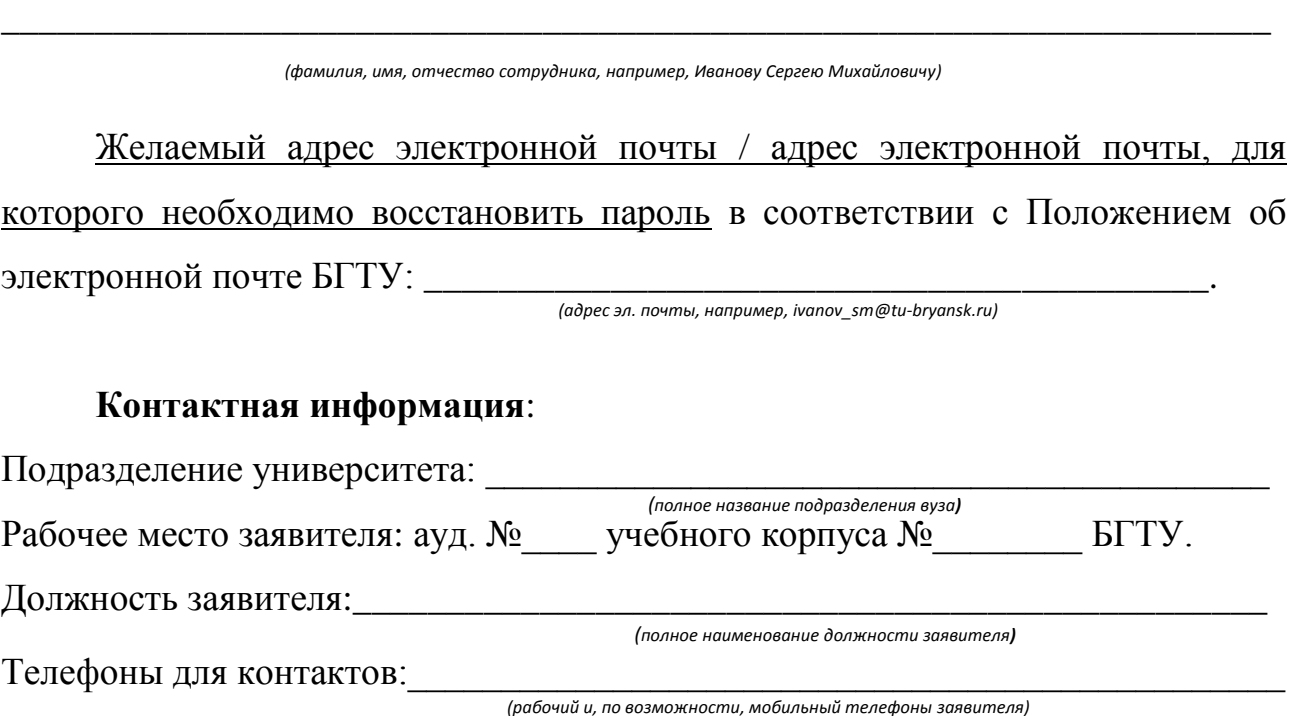

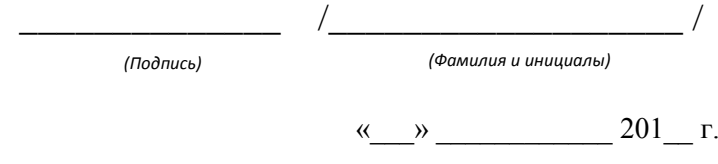

#### **АКТ**

#### **о выполнении заявки на создание адреса /восстановление пароля электронной почты**

Работы по созданию адреса /восстановлению пароля электронной почты

по заявке  $\_\_$ ,  $\_\_$ ,  $\_\_$ ,  $\_\_$ ,  $\_\_$ ,  $\_\_$ ,  $\_\_$ ,  $\_\_$ ,  $\_\_$ ,  $\_\_$ ,  $\_\_$ ,  $\_\_$ ,  $\_\_$ ,  $\_\_$ ,  $\_\_$ ,  $\_\_$ ,  $\_\_$ ,  $\_\_$ ,  $\_\_$ ,  $\_\_$ ,  $\_\_$ ,  $\_\_$ ,  $\_\_$ ,  $\_\_$ ,  $\_\_$ ,  $\_\_$ ,  $\_\_$ ,  $\_\_$ ,  $\_\_$ ,  $\_\_$ ,

выполнены в полном объёме, работоспособность электронной почты проверена. *(наименование подразделения или ФИО работника вуза, например, кафедры «КТС» или Иванова Сергея Михайловича)*

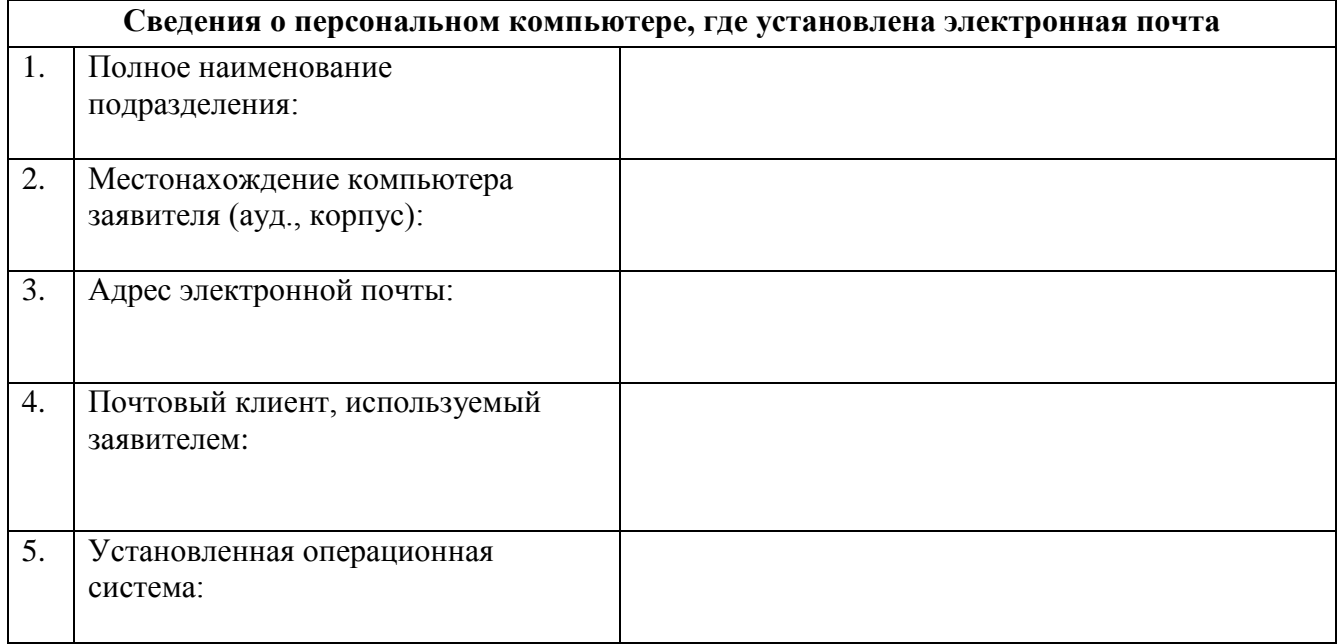

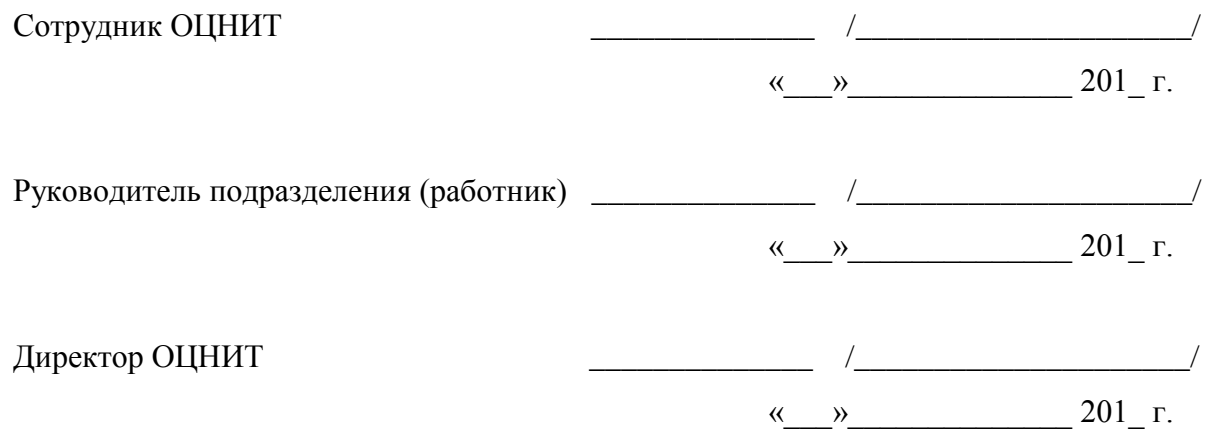